# Creating Accessible PowerPoint Presentations

*PowerPoint presentations are an inherently visual experience, but there are steps that can be taken to make the content more accessible to those with limited vision.* 

#### Use built-in slide layouts

Using the built-in slide layouts ensures that screen readers read each element in a logical order.

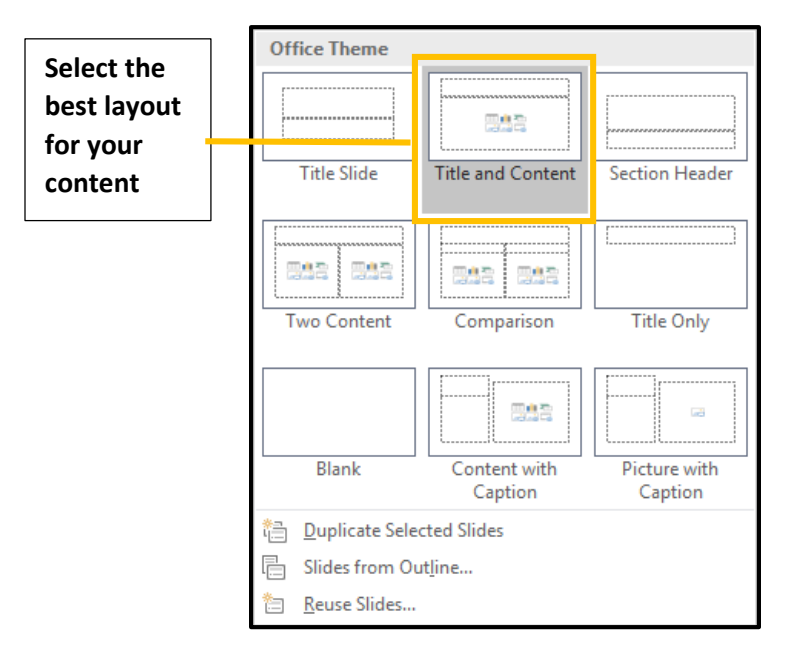

### Add alternative text to images and other objects

Adding alternative text will help make images and other embedded objects within your presentation accessible. This includes pictures, charts, tables, SmartArt, and shapes. Follow these steps:

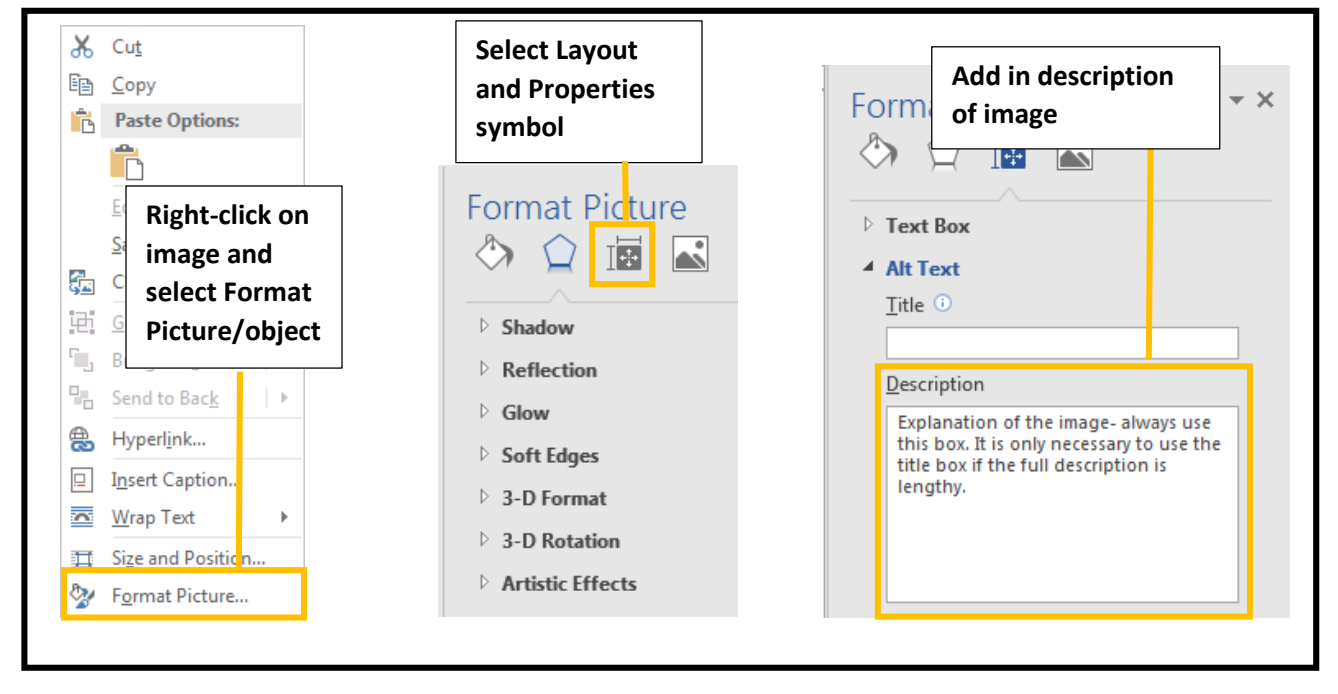

## Verify reading order

If choosing not to use built-in layouts or elements in addition to those layouts, verify that slide elements will be read by a screen reader in a logical order.

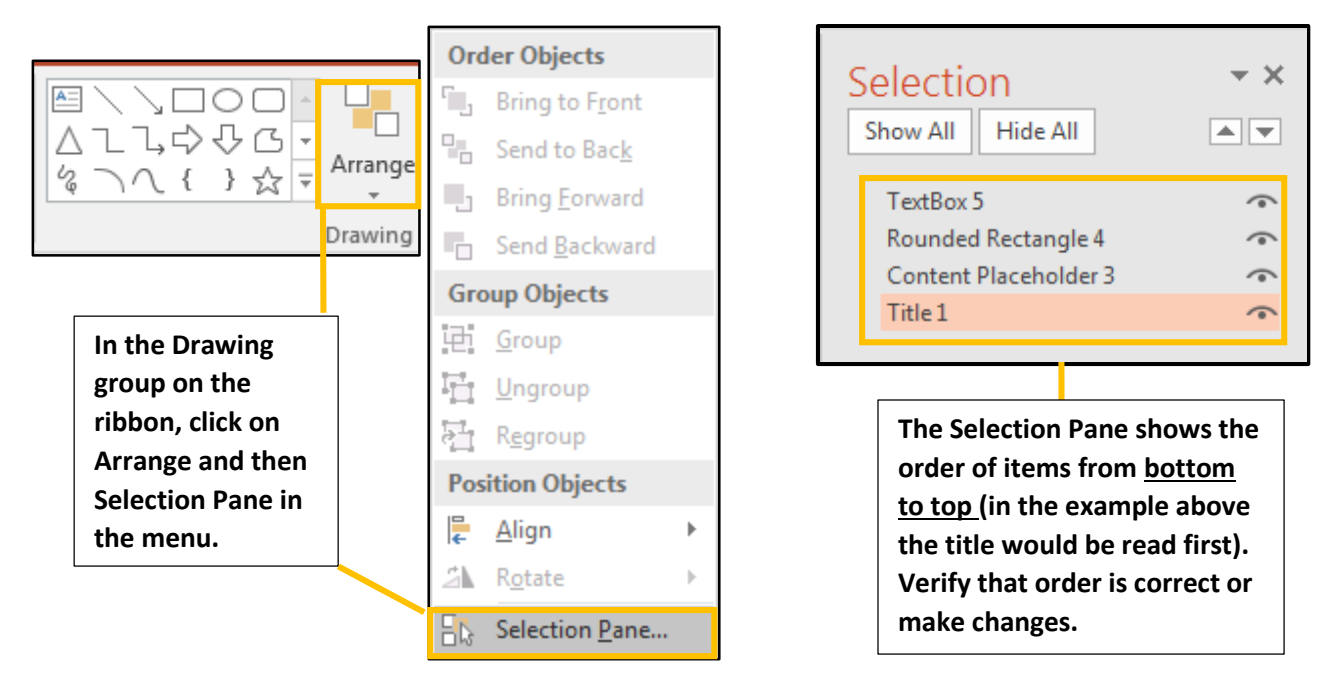

### Other tips and considerations for accessibility:

- Give every slide a unique title
- Use larger font size
- Avoid using color to create meaning
- Designate table headers
- Use simple slide transitions
- Use sufficiently contrasting colors
- Include meaningful text in hyperlinks